## **DAFTAR ISI**

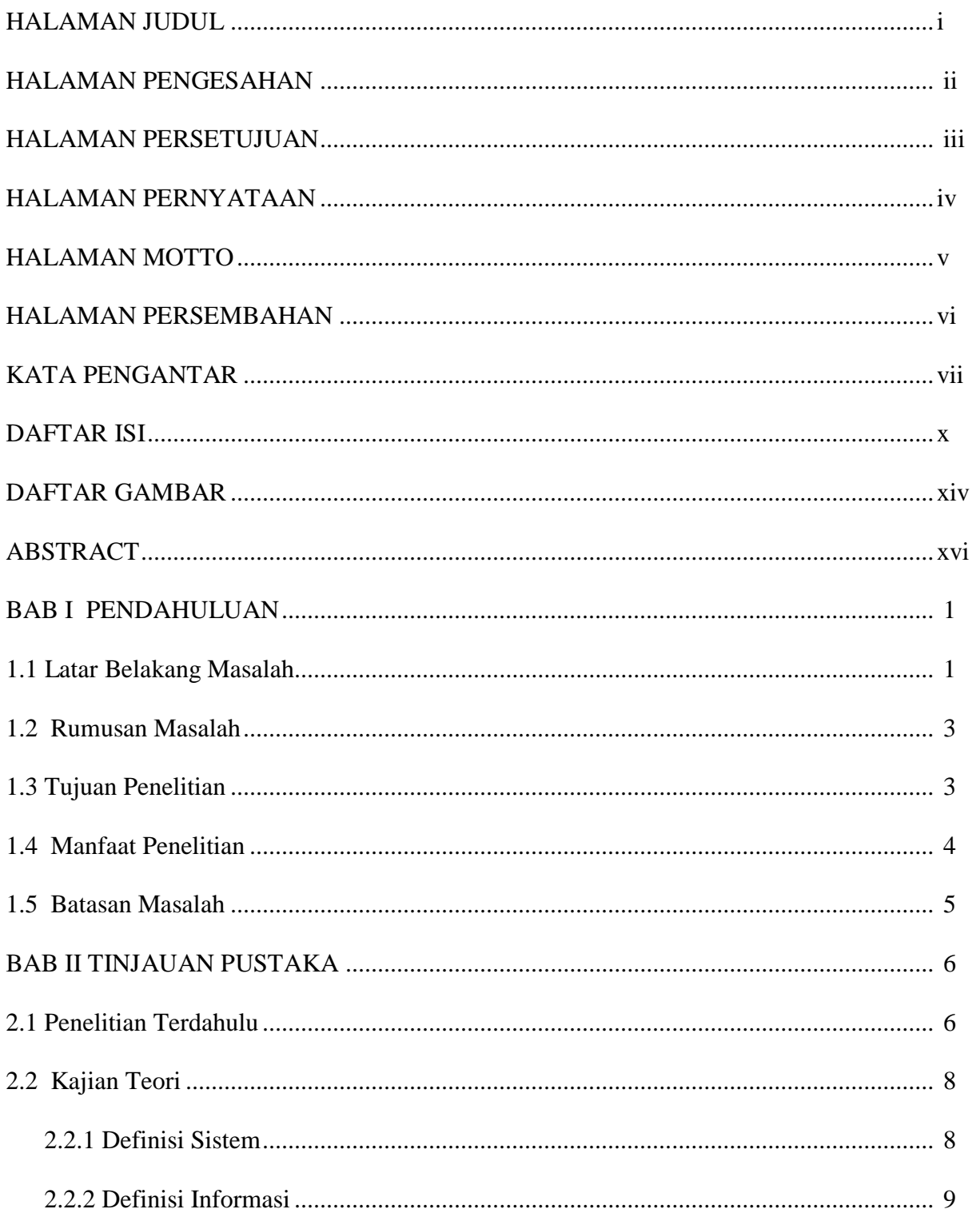

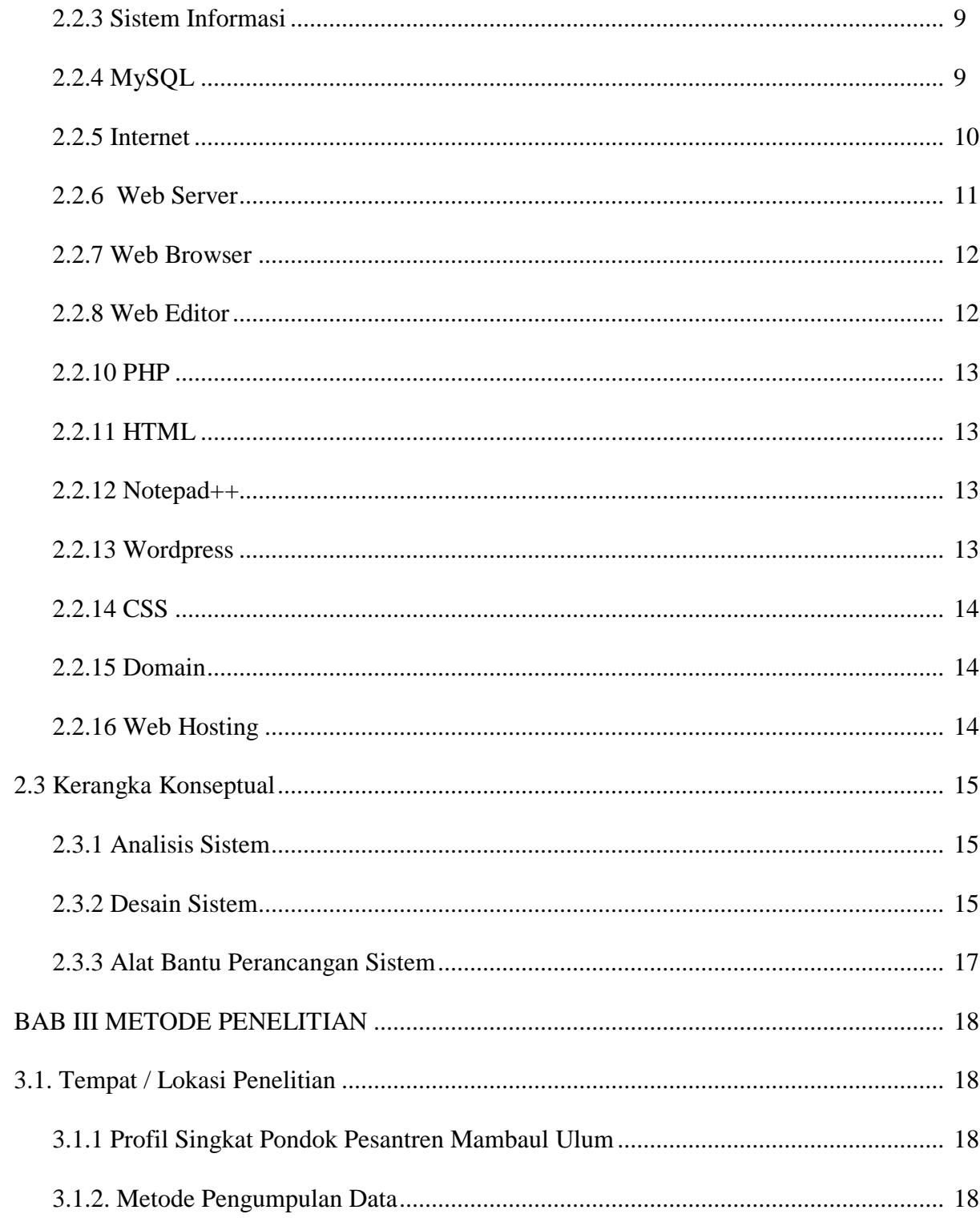

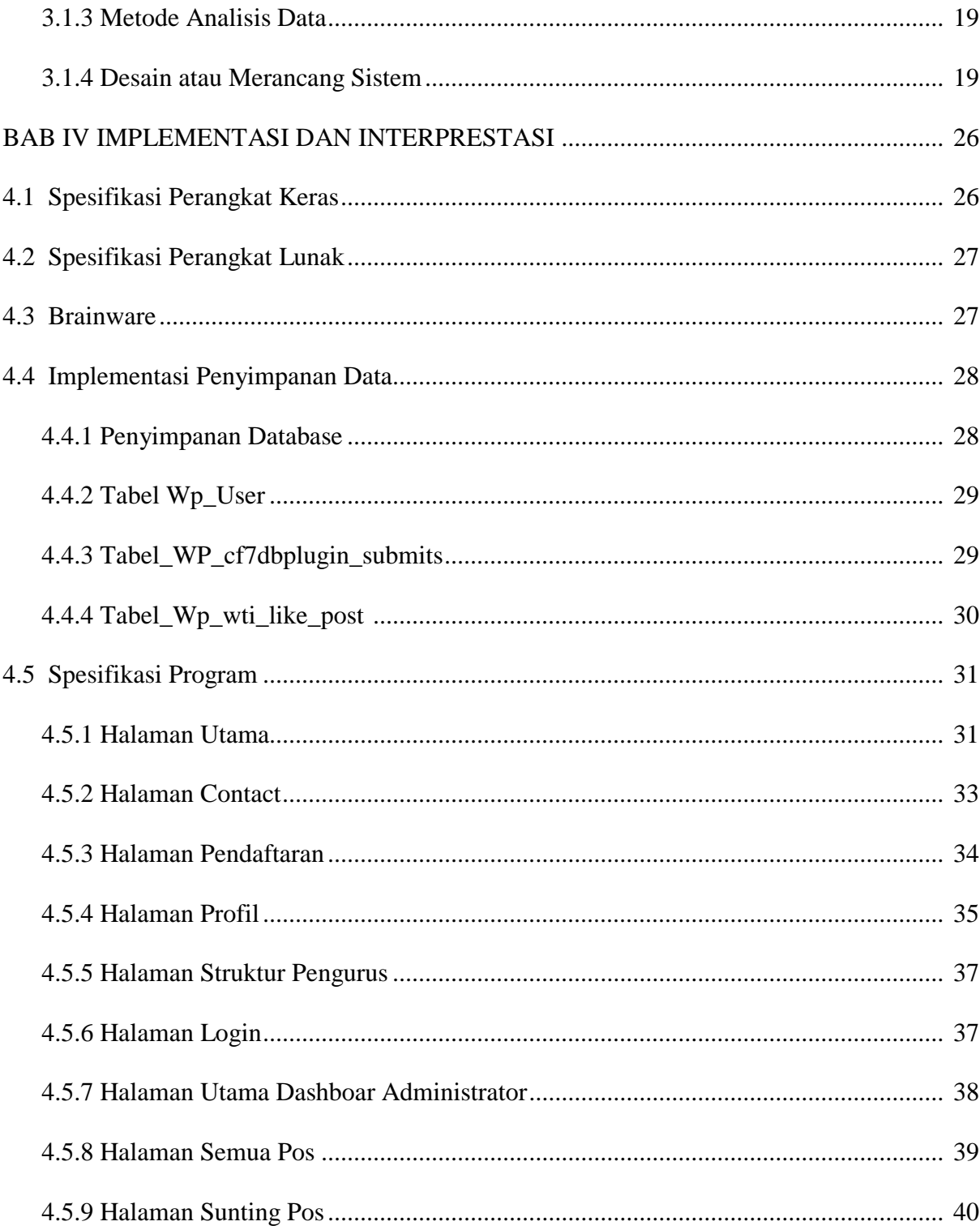

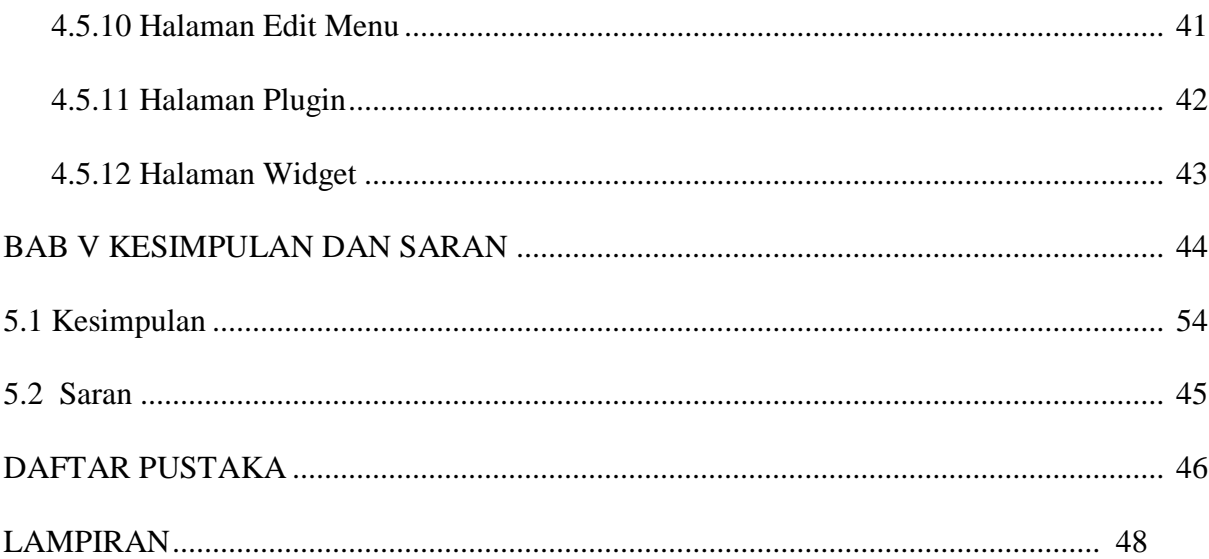

## **DAFTAR GAMBAR**

## **Nomor** Judul

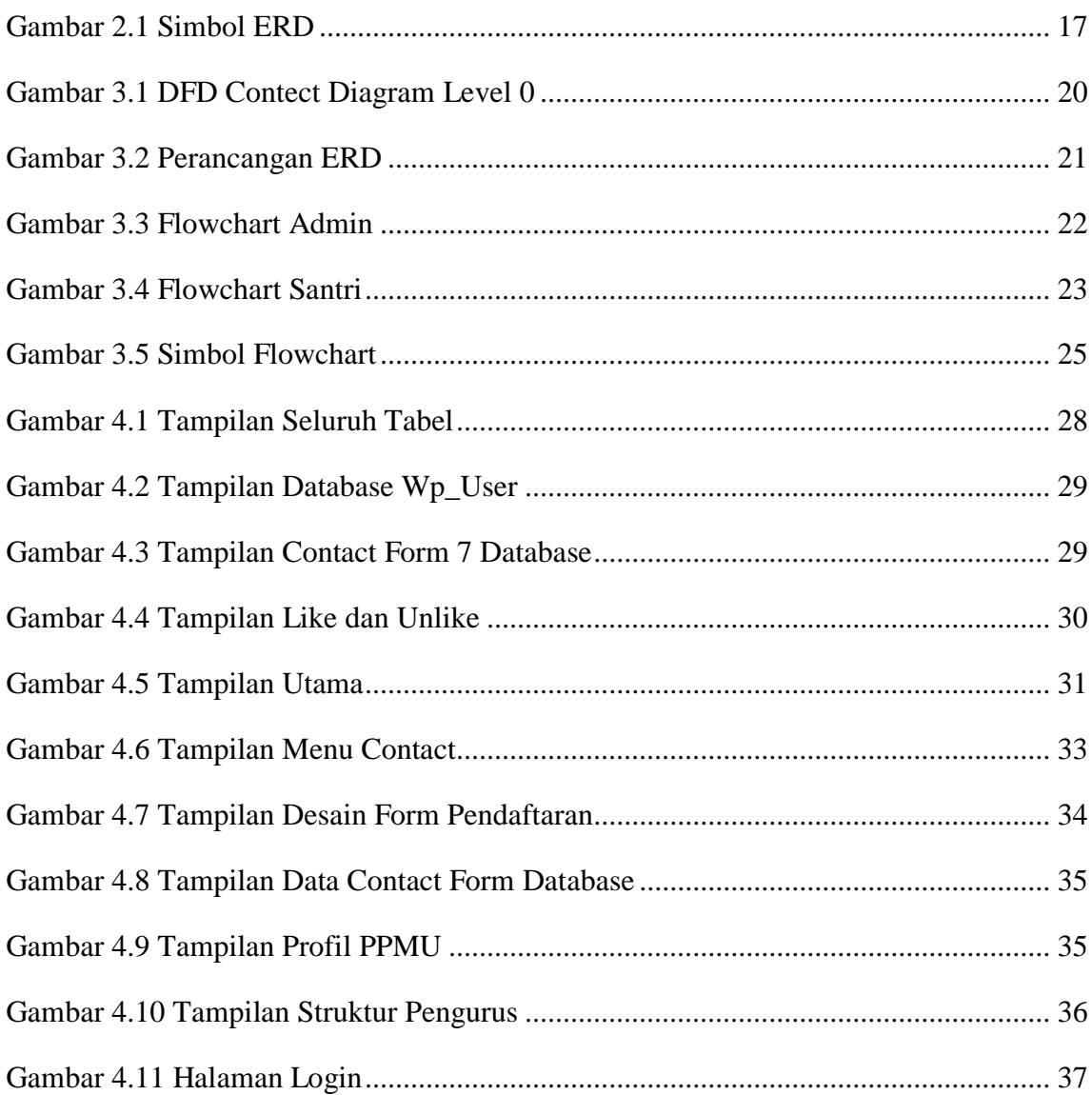

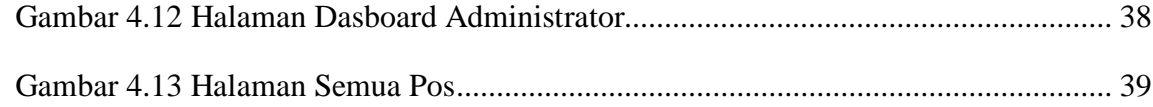

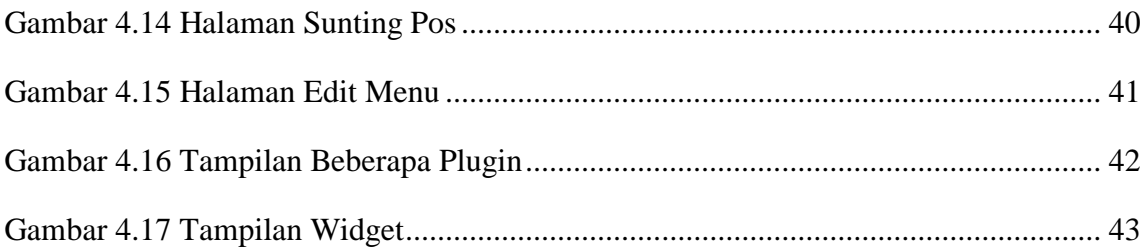